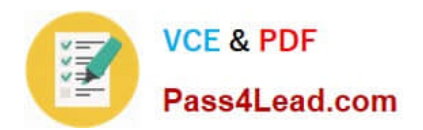

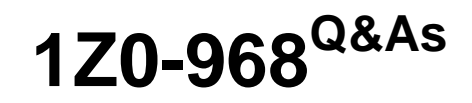

Oracle Time and Labor Cloud 2017 Implementation Essentials

# **Pass Oracle 1Z0-968 Exam with 100% Guarantee**

Free Download Real Questions & Answers **PDF** and **VCE** file from:

**https://www.pass4lead.com/1z0-968.html**

100% Passing Guarantee 100% Money Back Assurance

Following Questions and Answers are all new published by Oracle Official Exam Center

**C** Instant Download After Purchase **83 100% Money Back Guarantee** 

- 365 Days Free Update
- 800,000+ Satisfied Customers

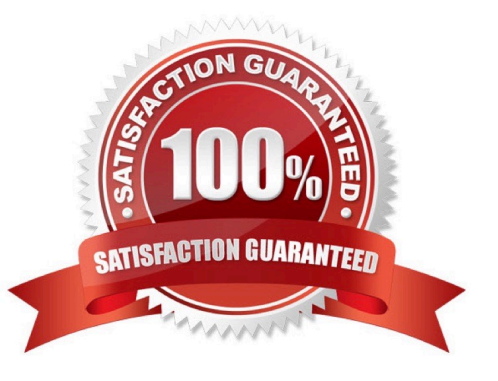

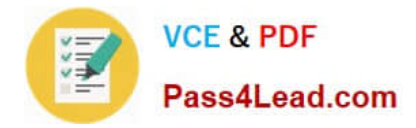

### **QUESTION 1**

Your customer has implemented Fusion Payroll and defined a set of elements and CIRs (Calculation Information Repository) with restricted element eligibility.

How should you restrict the displayed payroll time types to match the payroll element eligibility?

A. The payroll elements are placed in one multiple-attribute time card field and the layout set is assigned by using the time entry profile.

B. The payroll elements are placed in one multiple-attribute time card field and restricted by using the enabled value.

C. The payroll element eligibility definition is automatically used to restrict the displayed values on the time card.

D. The payroll elements are placed in several multiple-attribute time card fields and the layout set is assigned by using the time entry profile.

Correct Answer: A

### **QUESTION 2**

Which option will not enhance the reusability of a Time Calculation Rule template when defining rules?

- A. Rule Template Definition > Summation Level
- B. Rule Template Outputs > User Defined Output Sources
- C. Rule Template Definition > Time Card Events That Trigger Rule option
- D. Rule Template Parameters > Formula Parameters types
- E. Rule Template Definition > Reporting Level

Correct Answer: B

### **QUESTION 3**

Some users are complaining that the Time and Labor system is allowing them to record time against projects in which they are not team members. Further, the time type column name is project name, whereas the values are project numbers. What should you do to correct this issue?

A. Create a new layout set with the "Enable Project Team membership" option selected. Edit the time card layouts for the new layout set, delete the "Project Number" row, create a new row, select "Project Name", and then assign to the appropriate time entry profile.

B. Edit the existing layout set and select the "Enable Project Team membership" option from the drop-down list. Create a new time card layout from scratch and select the "Project Name" check box.

C. Create a new layout set with the "Enable Project Team membership" option selected. Because the time type selected

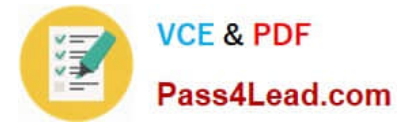

cannot be changed, you change the column name to "Project Number" so that it is consistent with the data selected.

D. This cannot be done in Time and Labor, but it can be done in Cloud Projects. So you would have to change appropriate options in Cloud Projects to fix both issues.

E. The "team member" issue cannot be fixed in Time and Labor; it must be fixed in Cloud Projects. Also, because the time type selected cannot be changed, you change the column name to "Project Number" so that it is consistent with the data selected.

Correct Answer: A

### **QUESTION 4**

You have created an HCM Group: "All-NY" where you have added seven members in the Include or Exclude Members section. You have also defined the criteria as: (Person Type = "Employee" Or Person Type = "Ex-Employee") and Hourly

Paid or Salaried = "Salaried". Next you refresh the HCM Group membership on 10th Apr, 2017.

Which option shows smallest number of workers that this group: "All-NY" is certain to return?

- A. all the present and past employees of the organization
- B. 9 members
- C. 7 members
- D. it cannot be determined

Correct Answer: A

### **QUESTION 5**

You need a Time Entry Rule to run only when one or more of a certain group of Time Attribute values have been entered in the time card.

How should you achieve this?

A. Define a Time Category that will evaluate to True when the condition for executing the rule has been met and use this in the Time Entry Rule formula to define when the rule will run.

B. Define an HCM Group that contains the required time attribute values and use this in the Time Entry Rule formula to define when the rule will run.

C. Define a Time Category that will evaluate to True when the condition for executing the rule has been met and use this in the Time Entry Rule set to define when the rule will run.

D. Define a Time Category that will evaluate to True when the condition for executing the rule has been met and use this in the Time Entry Rule Template to define when the rule will run.

E. Define an HCM Group that contains the required time attribute values and use this in the Time Entry Rule set to define when the rule will run.

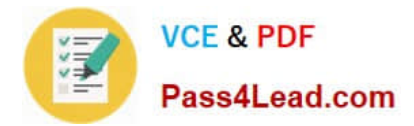

Correct Answer: E

[1Z0-968 VCE Dumps](https://www.pass4lead.com/1z0-968.html) [1Z0-968 Practice Test](https://www.pass4lead.com/1z0-968.html) [1Z0-968 Exam Questions](https://www.pass4lead.com/1z0-968.html)

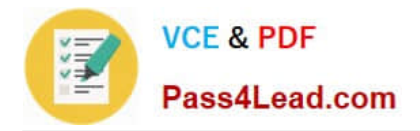

To Read the Whole Q&As, please purchase the Complete Version from Our website.

# **Try our product !**

100% Guaranteed Success 100% Money Back Guarantee 365 Days Free Update Instant Download After Purchase 24x7 Customer Support Average 99.9% Success Rate More than 800,000 Satisfied Customers Worldwide Multi-Platform capabilities - Windows, Mac, Android, iPhone, iPod, iPad, Kindle

We provide exam PDF and VCE of Cisco, Microsoft, IBM, CompTIA, Oracle and other IT Certifications. You can view Vendor list of All Certification Exams offered:

### https://www.pass4lead.com/allproducts

## **Need Help**

Please provide as much detail as possible so we can best assist you. To update a previously submitted ticket:

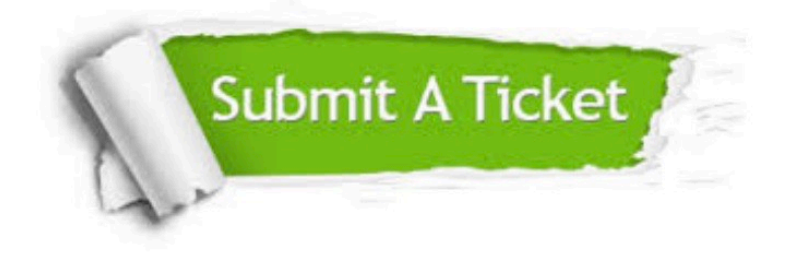

#### **One Year Free Update**

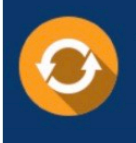

Free update is available within One fear after your purchase. After One Year, you will get 50% discounts for updating. And we are proud to .<br>poast a 24/7 efficient Customer Support system via Email

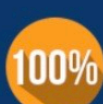

**Money Back Guarantee** 

To ensure that you are spending on quality products, we provide 100% money back guarantee for 30 days from the date of purchase

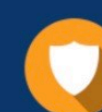

#### **Security & Privacy**

We respect customer privacy. We use McAfee's security service to provide you with utmost security for vour personal information & peace of mind.

Any charges made through this site will appear as Global Simulators Limited. All trademarks are the property of their respective owners. Copyright © pass4lead, All Rights Reserved.